#### МИНИСТЕРСТВО НАУКИ И ВЫСШЕГО ОБРАЗОВАНИЯ РОССИЙСКОЙ ФЕДЕРАЦИИ федеральное государственное автономное образовательное учреждение высшего образования «НАЦИОНАЛЬНЫЙ ИССЛЕДОВАТЕЛЬСКИЙ ТОМСКИЙ ПОЛИТЕХНИЧЕСКИЙ УНИВЕРСИТЕТ»

УТВЕРЖДАЮ Директор ИШЭ  $\mathcal{U}/\mathcal{U}/\mathcal{N}$ атвеев А.С. «01» сентября 2020 г.

# **РАБОЧАЯ ПРОГРАММА ДИСЦИПЛИНЫ ПРИЕМ 2020 г. ФОРМА ОБУЧЕНИЯ заочная**

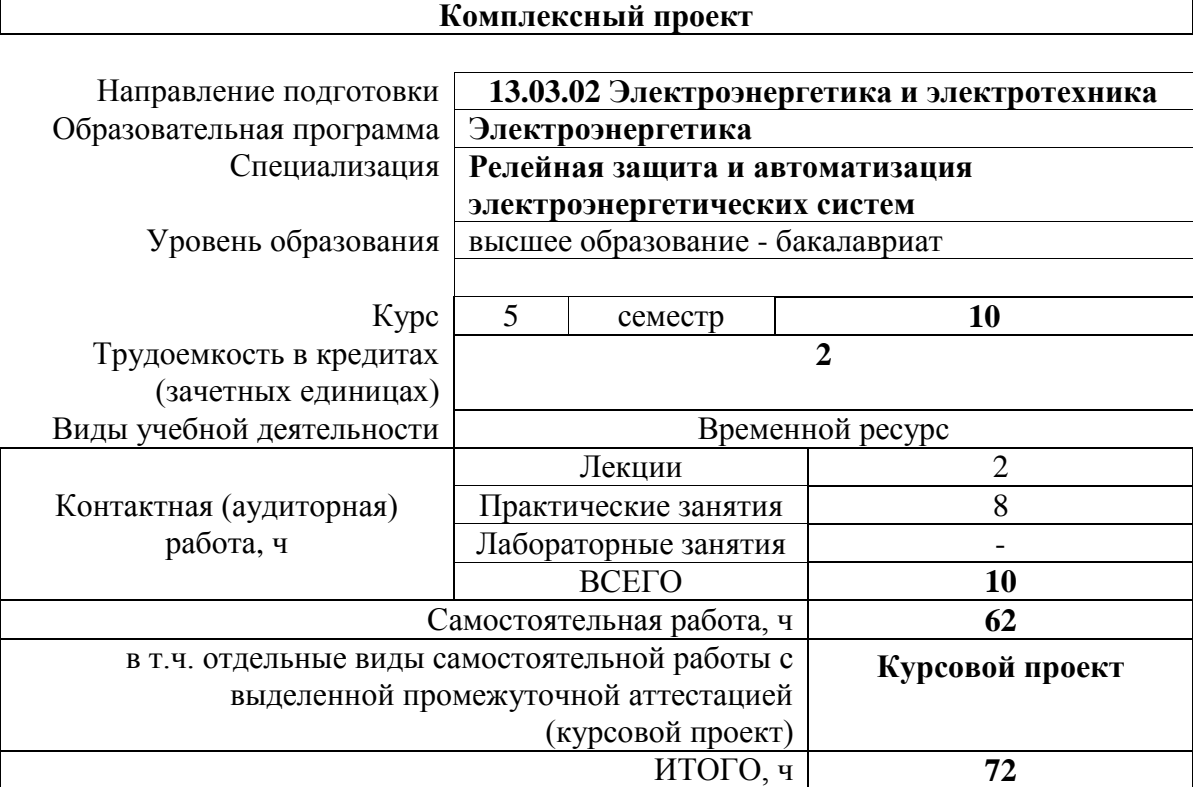

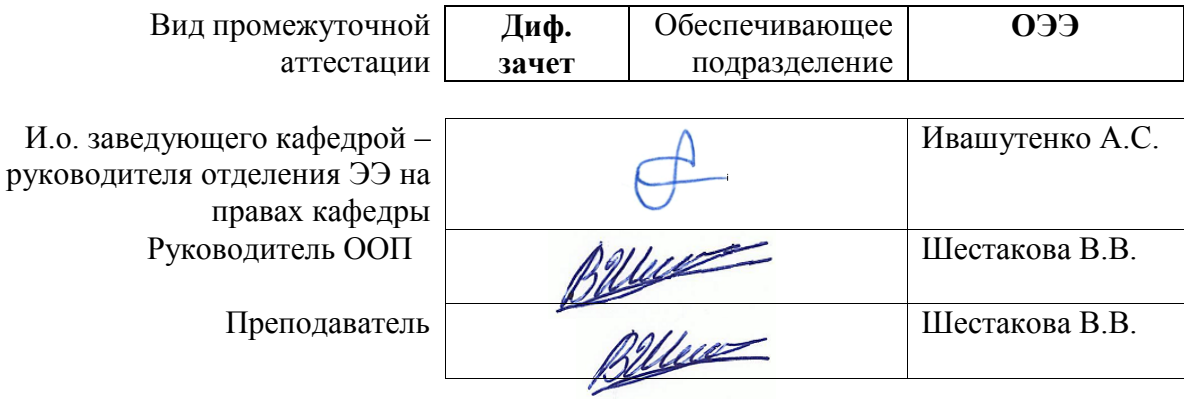

2020 г.

# 1. Цели освоения дисциплины

Целями освоения дисциплины является формирование у обучающихся определенного<br>(п. 5 Общей характеристики ООП) состава компетенций для подготовки к  $O<sub>0</sub>$ профессиональной деятельности.

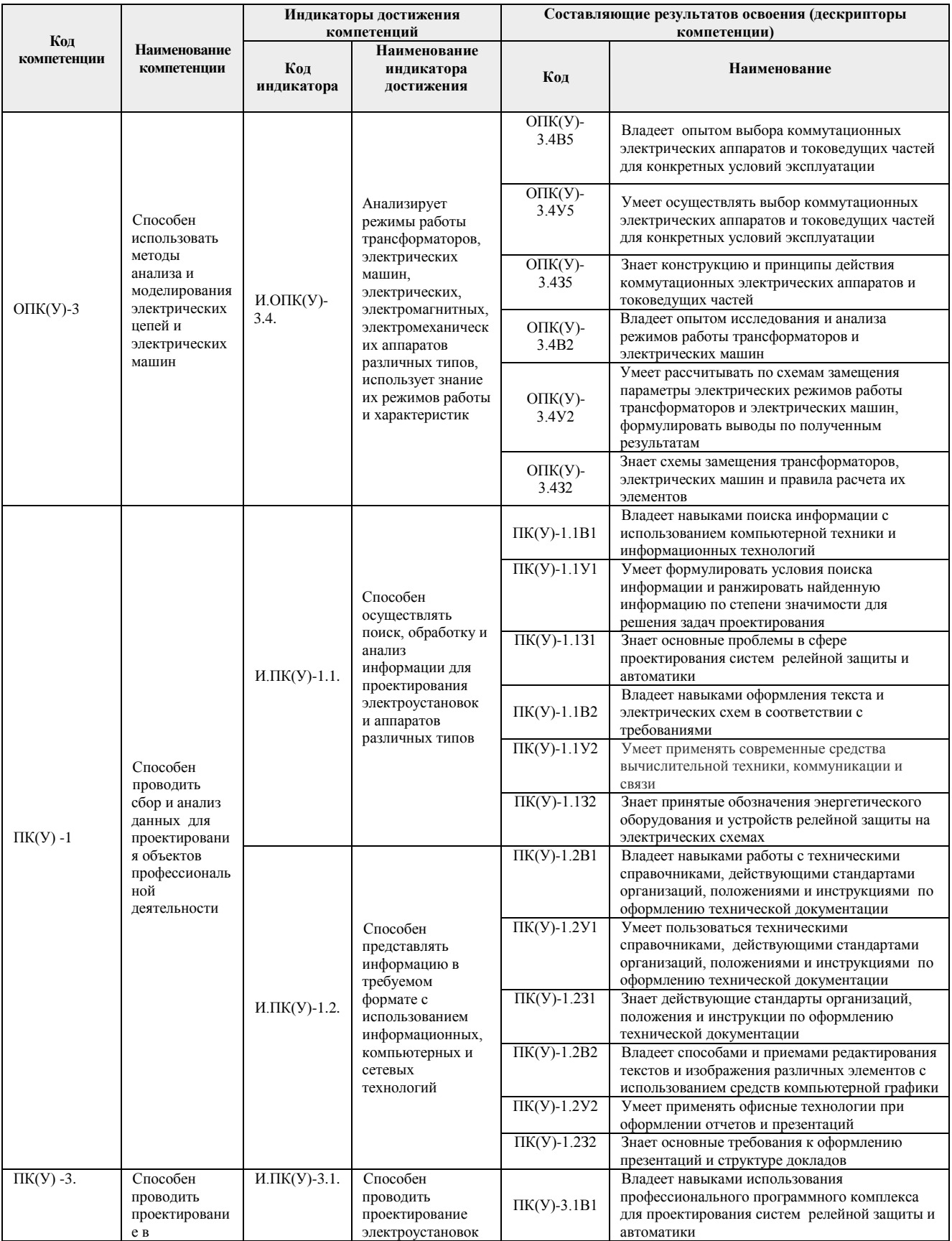

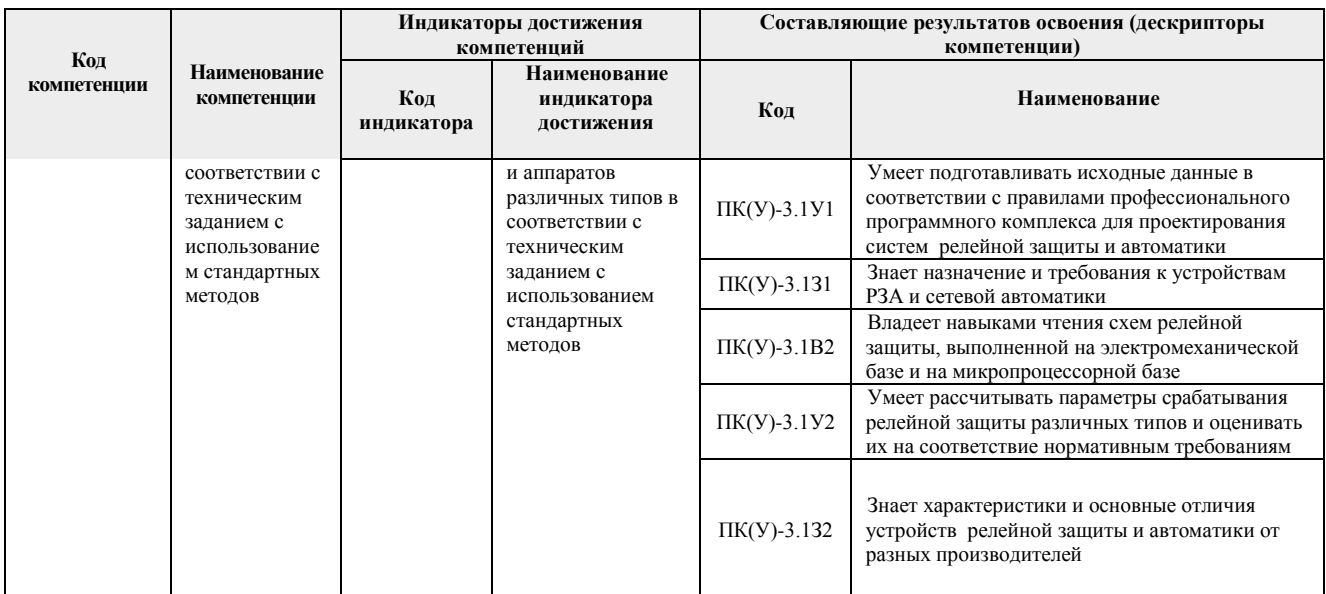

# 2. Место дисциплины (модуля) в структуре ООП

Дисциплина относится к вариативной части Блока 1 учебного плана образовательной программы.

# 3. Планируемые результаты обучения по дисциплине

После успешного освоения дисциплины будут сформированы результаты обучения:

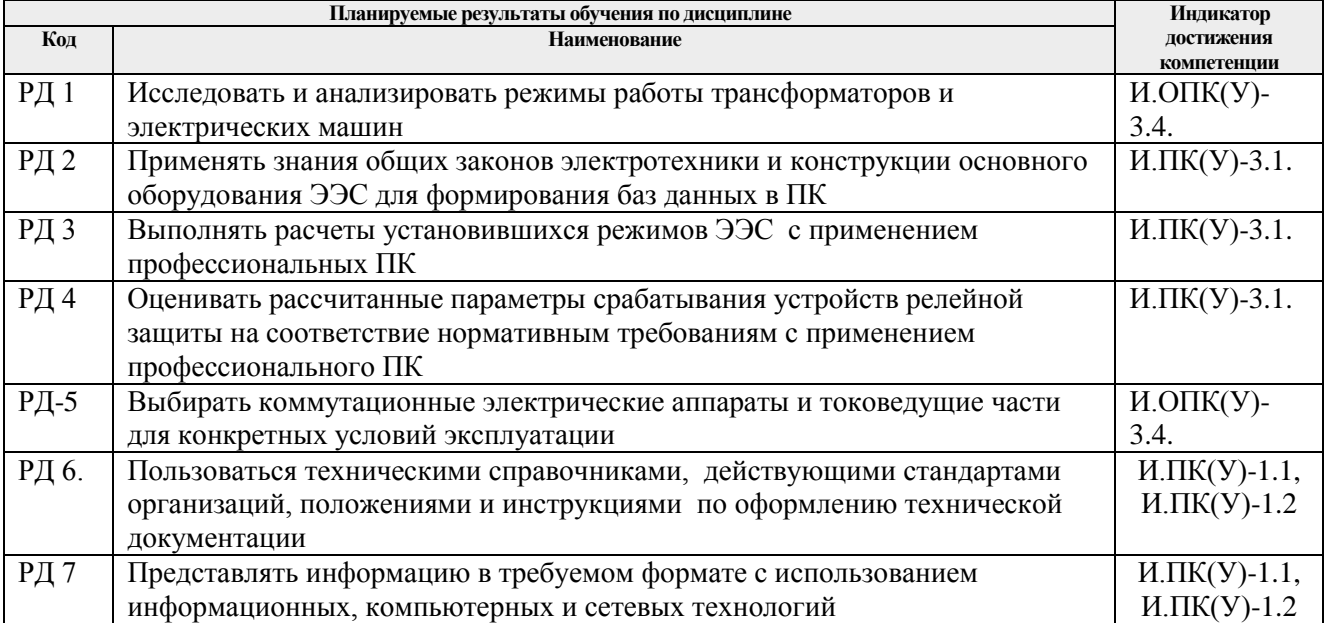

Оценочные мероприятия текущего контроля и промежуточной аттестации представлены в календарном рейтинг-плане дисциплины.

# 4. Структура и содержание дисциплины

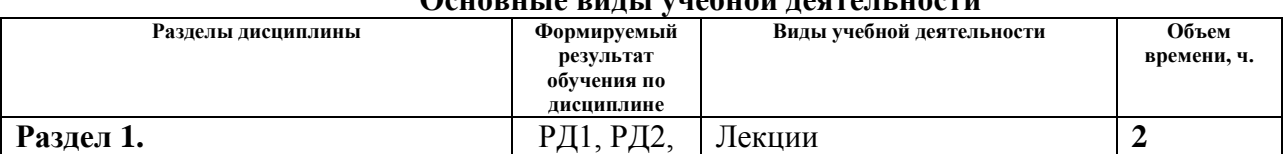

# Основные вилы учебной леательности

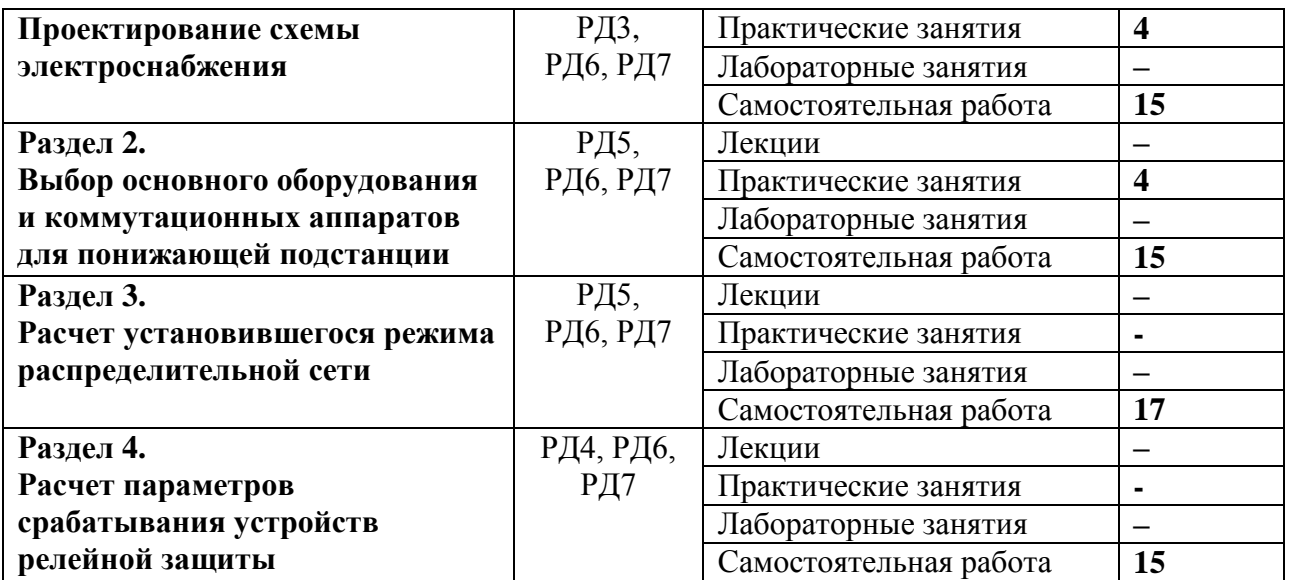

Содержание разделов дисциплины:

# **Раздел 1. Проектирование схемы электроснабжения**

#### **Темы раздела:**

1. Основные принципы проектирования схем электроснабжения.

#### **Темы лекций**

1.Принципы выбора вариантов схем электроснабжения.

#### **Темы практических занятий:**

- 1. Расчет двух вариантов схем электроснабжения: радиальной и кольцевой.
- 2. Выбор понижающих трансформаторов на подстанциях.

# **Раздел 2. Выбор основного оборудования и коммутационных аппаратов для понижающей подстанции**

#### **Темы раздела:**

- 1. Выбор и проверка измерительных трансформаторов тока и напряжения, устанавливаемых на подстанции.
- 2. Выбор коммутационных аппаратов.

#### **Темы практических занятий:**

- 1. Выбор понижающих трансформаторов на подстанциях.
- 2. Выбор выключателей и разъединителей

#### **Раздел 3. Расчет установившегося режима распределительной сети**

#### **Темы:**

- 1. Планирование и расчет типичных установившихся режимов распределительной сети.
- 2. Выбор мощности и места установки КУ в распределительной сети.

# **Раздел 4. Расчет параметров срабатывания устройств релейной защиты**

#### **Темы:**

- 1. Расчет токов КЗ на шинах электростанции и подстанций энергорайона.
- 2. Выбор и обоснование устанавливаемых защит в соответствии с Правилами устройства электроустановок (ПУЭ) и принятыми нормативными документами.
- 3. Расчет параметров срабатывания основных защит основного оборудования.

### **Тематики курсового проекта Проектирование распределительной сети 220/110 кВ и релейной защиты основного оборудования подстанций**

Курсовой проект выполняется с использованием профессиональных ПК РАСТР, АРМ СРЗА.

Исходные данные для выполнения курсового проекта приведены в пяти таблицах (табл. 1–5). Заданы координаты точек, соответствующие положению источника питания и подстанций в пространстве, масштаб, активные мощности в режиме максимальных нагрузок, коэффициенты мощности, активные мощности в режиме минимальных нагрузок (в процентах от активных мощностей в режиме максимальных нагрузок), время использования максимальной нагрузки, напряжение на источнике. Коэффициент *K<sup>k</sup>* показывает процентное содержание электроприѐмников I и II категорий в составе комплексной нагрузки подстанции. Номинальное напряжение электроприѐмников *U* =10 кВ.

Вариант исходных данных (табл. 1–5) для выполнения курсового проекта определяется по первым трѐм буквам фамилии и инициалам студента. Например, студент Иванов Сергей Петрович будет иметь шифр задания ИВАСП. Это означает, что из табл. 1 исходных данных к соответствующему индивидуальному заданию следует взять вариант – И, из табл. 2 – В, из табл. 3 – А, из табл. 4 – С, из табл. 5 – П. Если фамилия состоит из одной или двух букв, то в качестве второй и третьей буквы следует взять букву А. Если нет второго инициала, то в качестве пятой буквы следует взять букву А.

Таблица 1

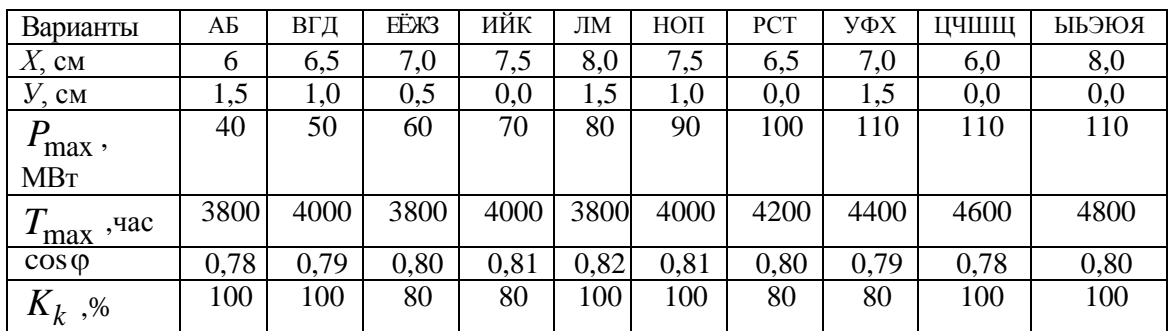

Исходные данные для подстанции 1

Таблица 2

Исходные данные для подстанции 2

| Варианты              | ΑБ  | ВГД | ЕËЖЗ | ИЙК | ЛМ   | НОП | <b>PCT</b> | УФХ | ЦЧШШ | РОЕЯ         |
|-----------------------|-----|-----|------|-----|------|-----|------------|-----|------|--------------|
| T.Z<br>$X$ , CM       | ل∙⊶ | 3.0 | 3.5  | 4.0 | -4.5 | ن.ء | 3.0        | 4.0 | 4.5  | ر. ر         |
| CM                    | 4.J | 4.0 | 3,5  | 3,0 | ر. د | ر⊶∡ | 3,0        | 4,0 | 4.5  | ن.+          |
| $max$ ,<br><b>MBT</b> | 14  | 15  | 16   | -   | 18   | 19  | 20         | ∠⊥  | ∠∠   | $\cap$<br>25 |

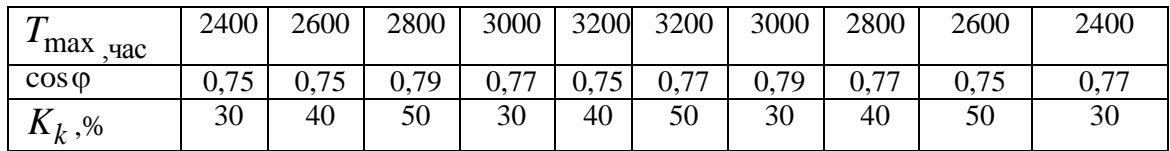

Таблица 3

Исходные данные для подстанции 3

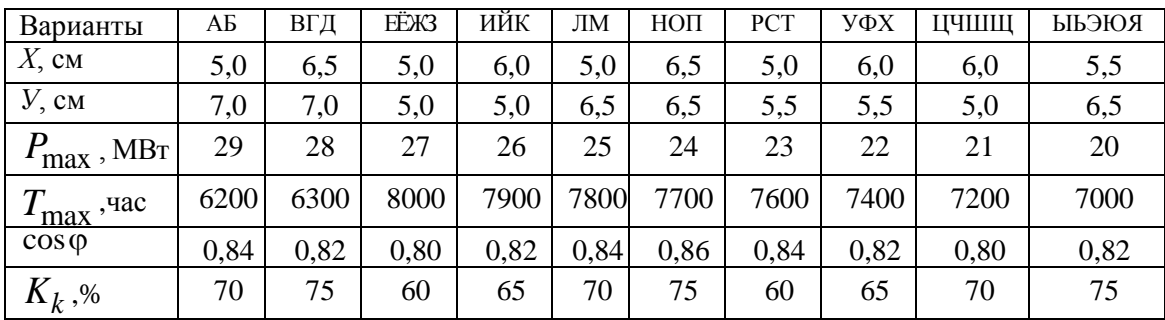

Таблица 4

# Исходные данные для подстанции 4

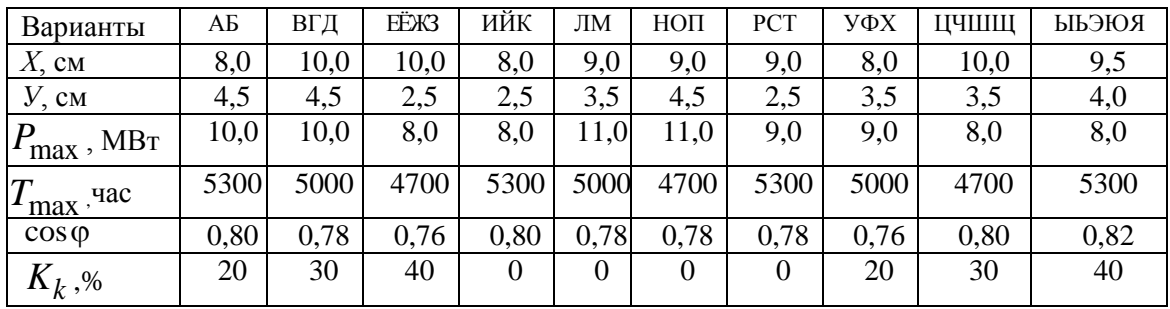

Таблица 5

# Параметры системы и режима

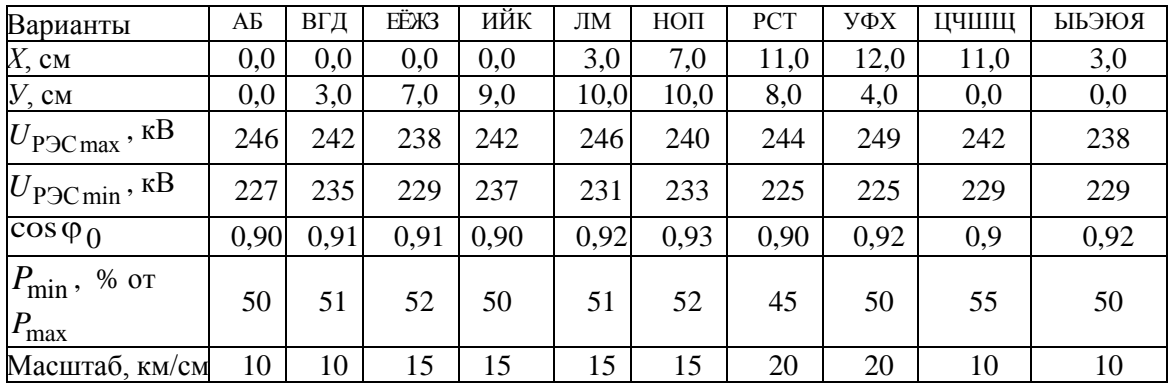

# **5. Организация самостоятельной работы студентов**

Самостоятельная работа студентов при изучении дисциплины (модуля) предусмотрена в следующих видах и формах:

- Поиск, анализ, структурирование и презентация информации;
- Работа над курсовым проектом (междисциплинарным проектом);
- Подготовка к оценивающим мероприятиям.

# **6. Учебно-методическое и информационное обеспечение дисциплины**

#### **6.1. Учебно-методическое обеспечение Основная литература:**

- 1. Короткевич, М. А. Эксплуатация электрических сетей : учебник / М. А. Короткевич. — 2-е изд., испр. и доп. — Минск : Вышэйшая школа, 2014. — 350 с. — Текст : электронный // Лань : электронно-библиотечная система. — URL: <https://e.lanbook.com/book/65617>(дата обращения: 19.06.2018).— Режим доступа: для авториз. пользователей.
- 2. Чернобровов, Николай Васильевич. Релейная защита энергетических систем : учебное пособие для техникумов / Н. В. Чернобровов, В. А. Семенов. — Екатеринбург: Юланд, 2016. — 800 с.: ил. - Текст : непосредственный 47 экз.
- 3. Старшинов В.А., Электрическая часть электростанций и подстанций : учебное пособие / В.А. Старшинов, М.В. Пираторов, М.А. Козинова; под ред. В.А. Старшинова. - М. : Издательский дом МЭИ, 2015. - 296 с. - Текст : электронный // ЭБС "Консультант студента" : [сайт]. – URL: [http://www.studentlibrary.ru/book/ISBN9785383008744.html.](http://www.studentlibrary.ru/book/ISBN9785383008744.html)
- 4. Ополева, Галина Николаевна. Схемы и подстанции электроснабжения : справочник : учебное пособие для вузов / Г. Н. Ополева. — М.: Форум: Инфра-М, 2010, - 480 с.

# **Дополнительная литература:**

- 1. Неклепаев, Борис Николаевич. Электрическая часть электростанций и подстанций. Справочные материлы для курсового и дипломного проектирования: учебное пособие/ Б. Н. Неклепаев, И. П. Крючков : учебное пособие / Б. Н. Неклепаев, И. П. Крючков. — 5-е изд., стер. — Санкт-Петербург: БХВ-Петербург, 2014. — 607 с.
- 2. Карапетян, И. Г. Справочник по проектированию электрических сетей : справочник / И. Г. Карапетян, Д. Л. Файбисович, И. М. Шапиро ; под редакцией Д. Л. Файбисовича. — 4-е, изд. — Москва : ЭНАС, 2017. — 376 с. — ISBN 978-5-4248- 0049-8. — Текст : электронный // Лань : электронно-библиотечная система. — URL: https://e.lanbook.com/book/104578 (дата обращения: 28.05.2018). — Режим доступа: для авториз. пользователей.

# **6.2. Информационное и программное обеспечение**

Лицензионное программное обеспечение Профессиональные базы данных и информационно-справочные системы доступны по ссылке: [https://www.lib.tpu.ru/html/irs-and](https://www.lib.tpu.ru/html/irs-and-pdb)[pdb](https://www.lib.tpu.ru/html/irs-and-pdb)

Лицензионное программное обеспечение (в соответствии с **Перечнем лицензионного программного обеспечения ТПУ)**:

1. Microsoft Office 2007 Standard Russian Academic; Microsoft Office 2013 Standard

Russian Academiс;

- 2. Document Foundation LibreOffice;
- 3. Cisco Webex Meetings\$
- 4. Zoom Zoom.
- 5. Google Chrome
- 6. Mathcad 15 Academic Floating

# **7. Особые требования к материально-техническому обеспечению дисциплины**

В учебном процессе используется следующее оборудование:

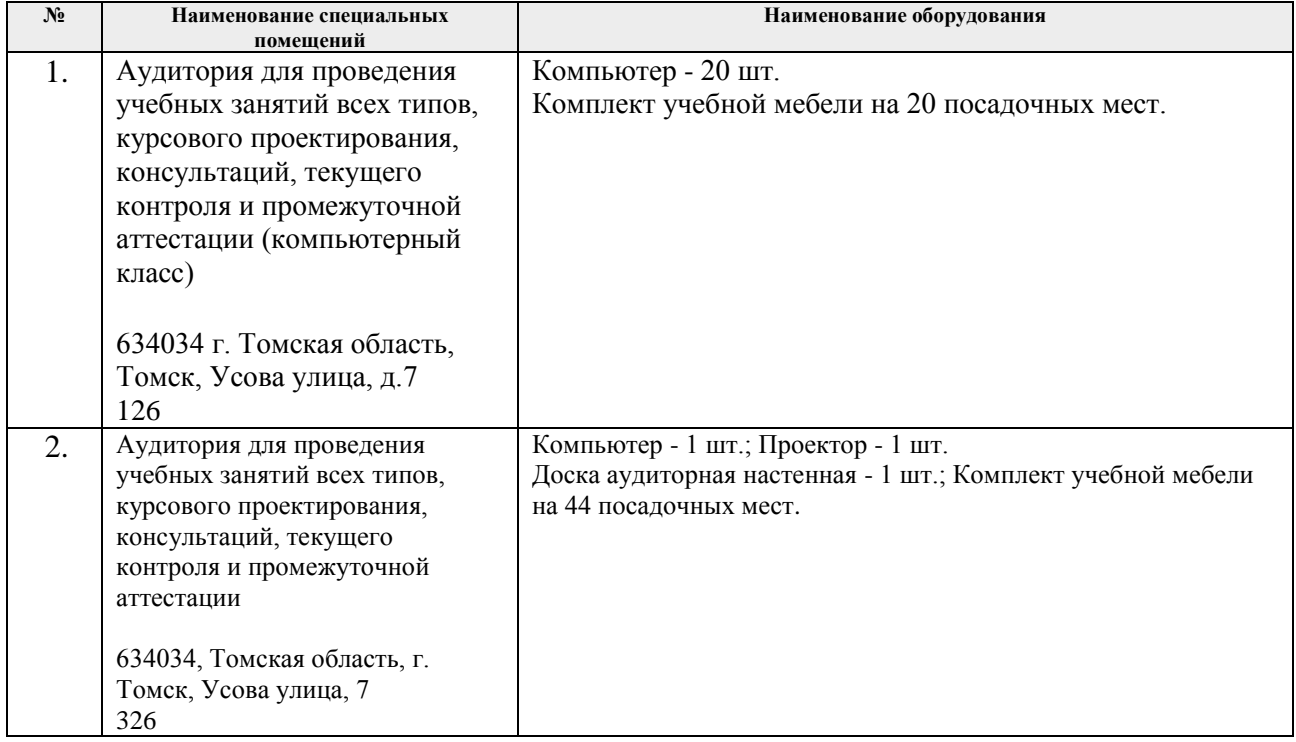

Рабочая программа составлена на основе Общей характеристики образовательной программы по направлению 13.03.02 Электроэнергетика и электротехника / ООП Электроэнергетика / специализация «Релейная защита и автоматизация электроэнергетических систем» (приема 2020 г., заочная форма обучения).

Разработчик(и):

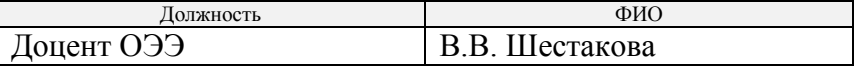

Программа одобрена на заседании отделения Электроэнергетики и электротехники ИШЭ (протокол от 01.09.2020 г. № 1/1).

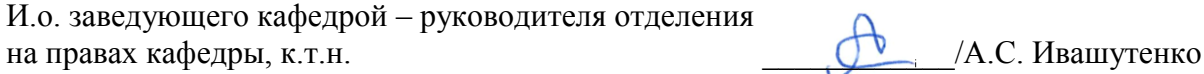

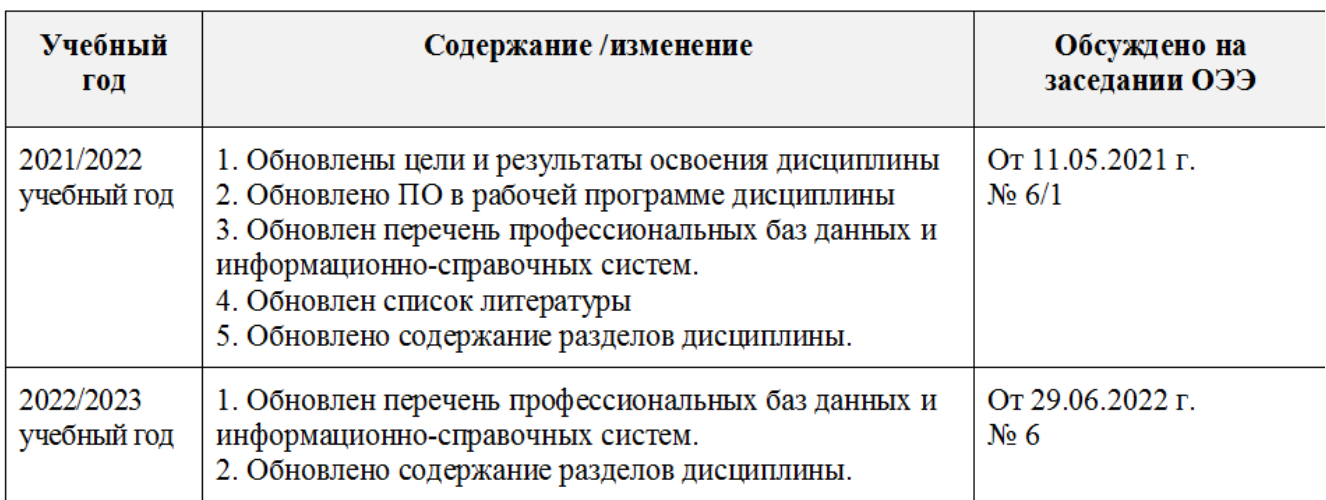

# Лист изменений рабочей программы дисциплины: